## **Антиспам Rspamd**

Модуль «Антиспам Rspamd» расположен в Меню «Почта». Он предназначен для определения, является ли письмо спамом, в этом случае тема письма будет изменена, а также для отклонения подобных писем. При открытии модуля в основном окне отобразится состояние службы «Антиспам Rspamd» с возможностью «Выключить» (или «Включить» если служба выключена) и настройки службы.

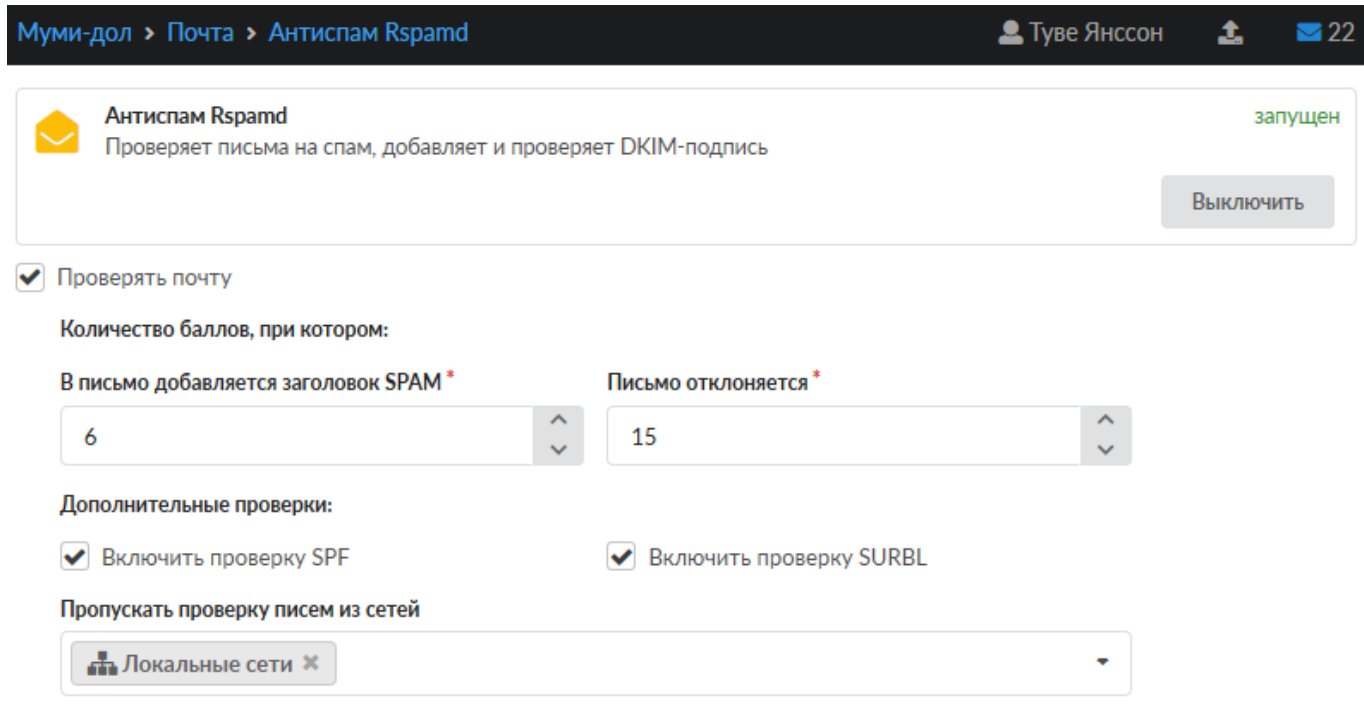

Флаг «Проверять почту» активирует работу службы.

Поле «Количество баллов, при котором в письмо добавляется заголовок SPAM» позволяет задать порог при котором письмо будет считаться спамом, при этом тема письма будет изменена. Порог равный нулю указывает, что все письма являются спамом.

Поле «Количество баллов, при котором письмо отклоняется» позволяет задать порог при котором письмо будет считаться спамом, при этом письмо будет отклонено. Порог равный нулю указывает, что все письма являются спамом.

Флаг «Включить проверку SPF» включает дополнительную проверку SPF

Флаг «Включить проверку SURBL» включает дополнительную проверку SURBL

Поле «Пропускать проверку писем из сетей» предназначено для указания сетей, письма которых не будут подлежать проверкам антиспама.

Подробнее про Rspamd - [https://rspamd.com/doc/.](https://rspamd.com/doc/)

From: <https://188.225.32.134/>- **Документация**

Permanent link: **<https://188.225.32.134/doku.php?id=ics70:rspamd>**

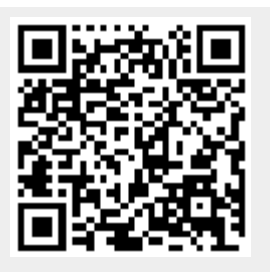

Last update: **2020/01/27 16:28**